## **Trainingskalender März**

[www.rothai-sports.de](http://www.rothai-sports.de/)

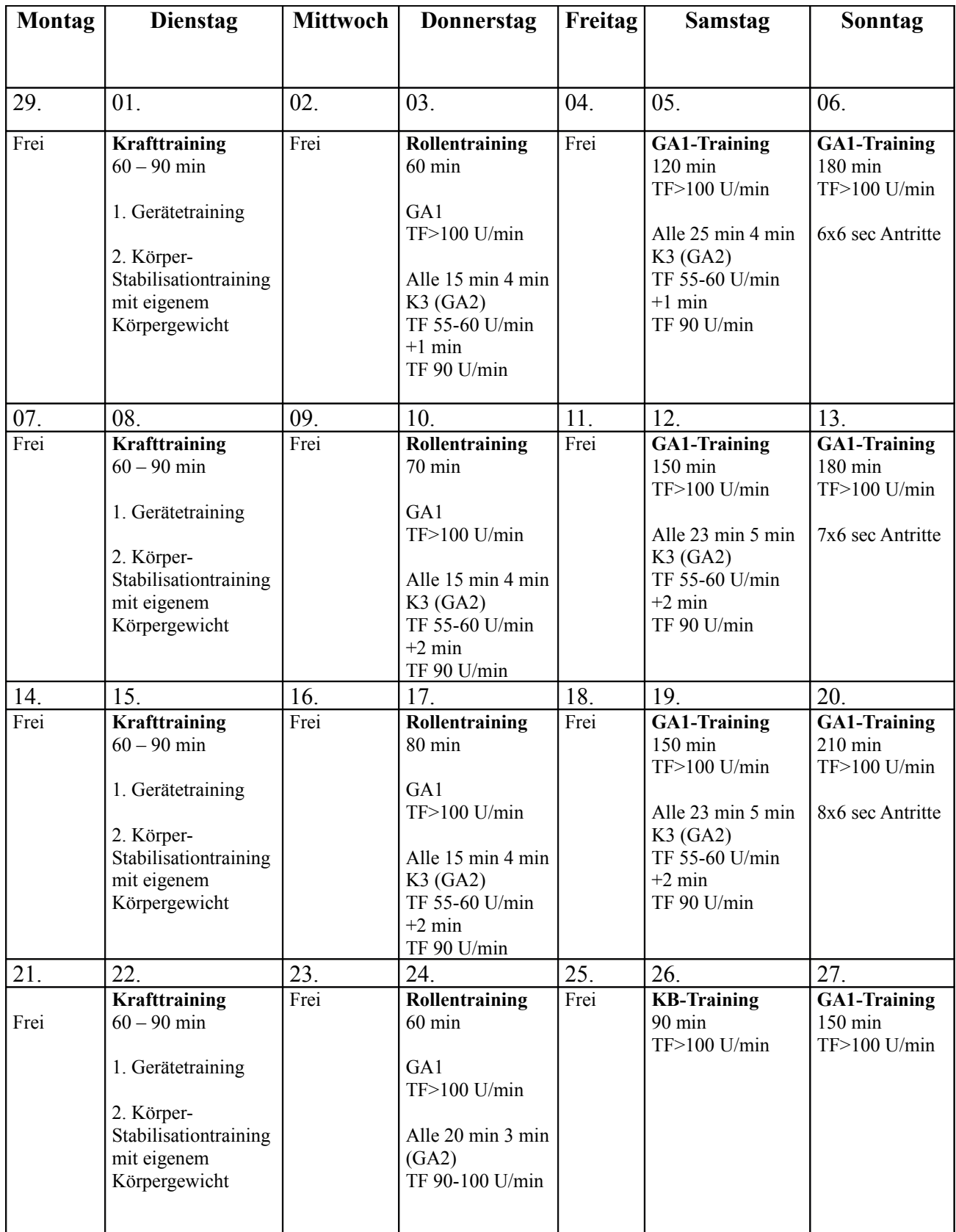

**Trainingsbereiche:** KB = Kompensationsbereich; G1 = Grundlagenausdauer; G2 = Grundlagenausdauer (intensiv); K3 = Kraftausdauer; EB = Entwicklungsbereich; SB = Spitzenbereich

- G1-Training und die Intervalle sollten mit einer Trittfrequenz von **90-100 U/Min** durchgeführt werden

- K3 Training mit Trittfrequenzen zwischen **55-60 U/Min**

- Max-Antritte sollten aus einer niedrigen Geschwindigkeit starten